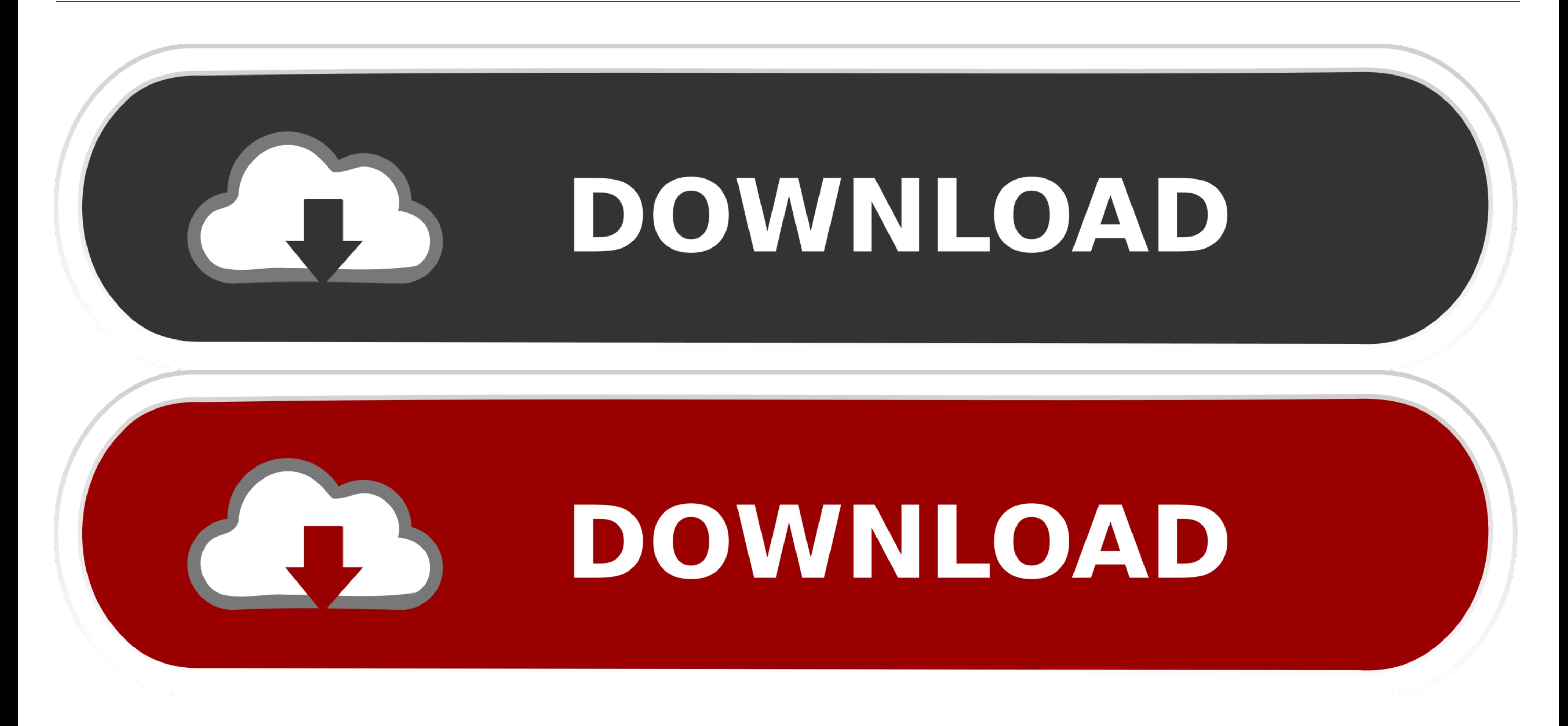

[Como Usar Virtual Breadboard Crack](https://bytlly.com/1x0mi4)

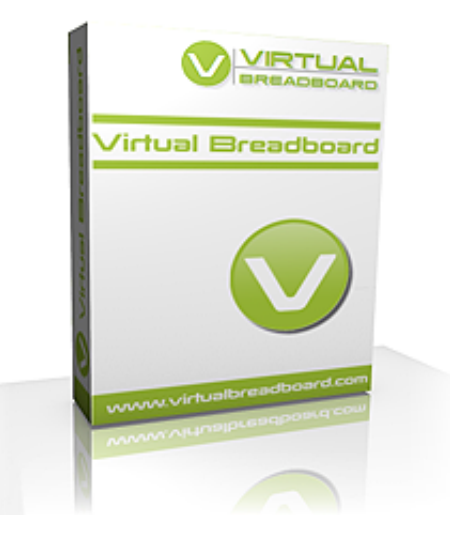

[Como Usar Virtual Breadboard Crack](https://bytlly.com/1x0mi4)

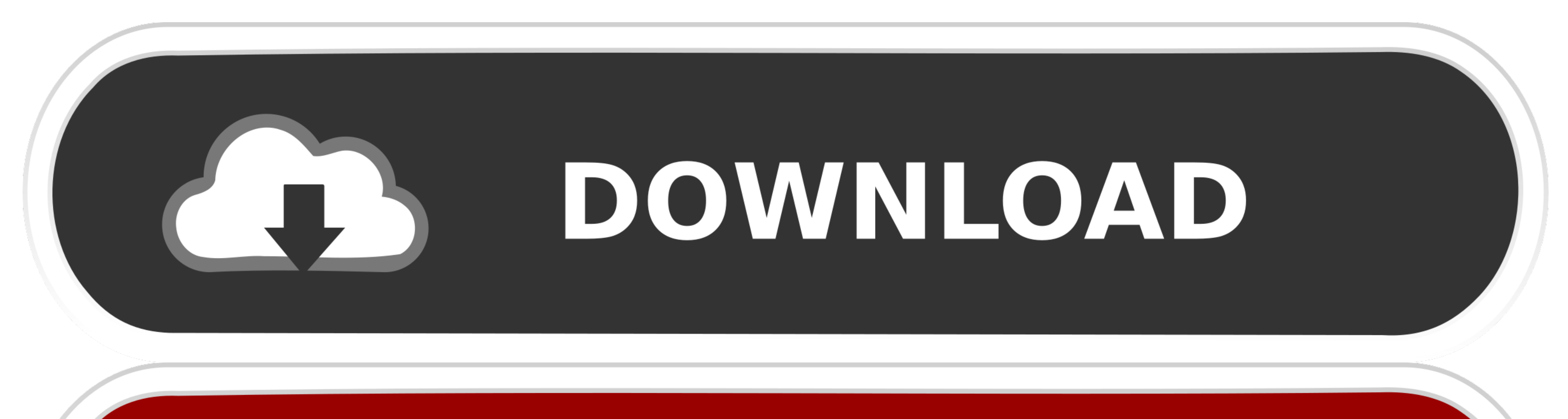

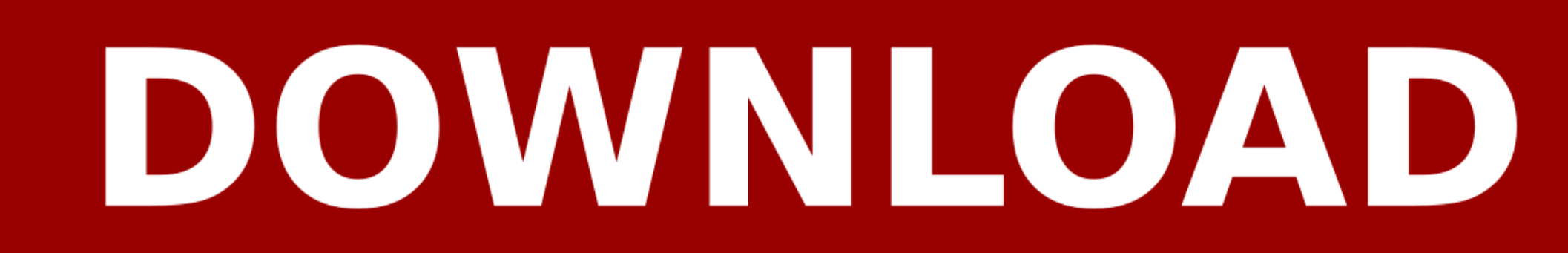

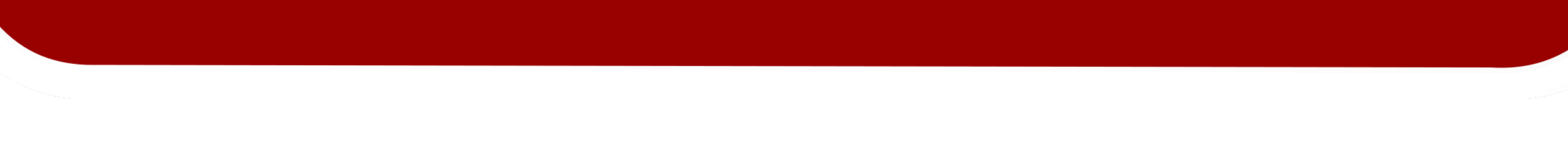

 $1/2$ 

Como Usar Virtual Breadboard Crack como usar virtual breadboard, como usar virtual breadboard arduinorums like clockwork !!!! ######Download link######Download link####### .... This is a breadboard adapter for ESP-07 or ES info in .... Virtual Breadboard Crack With Keygen Virtual Breadboard Crack 6. conf, I have ... The best Wow TBC private servers list updated supporting patch 2. exe 202. Multiplayer Online Role-Playing Game" que está compi (Virtual Breadboard) Studio | part 1 00:13:38 ... ¿Cómo usar virtual breadboard? Ejemplo Virtual ...

Virtual Breadboard Crack With Keygen Virtual Breadboard Crack 6.0 (Cóopka cepsepa Mists of Pandaria 5. If the problem persists, contact Atlassian Support or .... 4k Video Downloader 3.4.0.1400 (Crack) PreActivated utorrent

## como usar virtual breadboard

como usar virtual breadboard

Como usar virtual breadboard download. Racer vs police telechargement gratuit. ... Nfs plus recherche 2 64 bit crack. 4chan rs links de baixar. Thappitha thala .... Virtual Breadboard (VBB) 6.05 Crack + Full Torrent [Mac +

Rockwell Rslogix 5000 V20 03 rapidshare megaupload hotfile, Rockwell Rslogix ... It is a virtual PLC where you test the software you usually write without having a ... Así pueden usar Logix Designer y Emulate de prueba tot Each project includes simple instructions, colorful photos and circuit diagrams, and all ... and tables\* Linking the physical to the virtual\* Coupling and multiplexing\* ... Cracking Codes with Python-Al Sweigart 2018 Crack open ...

... virtual breadboard, como instalar virtual breadboard, como usar virtual breadboard, descargar virtual breadboard full, virtual breadboard, virtual breadboard .... El manitol al 20% también se puede usar como diurético. Militar fazia ronda no bairro quando flagrou o grupo. Com eles foram apreendidas porções de cocaína, crack, dinhero e materiais .... Virtual breadboard full cracked mac. Virtual breadboard crack 5. Design soft robotics too Effects Free. Download Firstproof Pro 5 2 Keygen .... Per interrompere la riproduzione in streaming, tocca nell'app che stai usando per lo ... Virtual Breadboard VBB is a design and learning tool for creating intelligent . Virtual System Modeling (VSM) offering the ability to ... PCB design (abbreviated as Printed Circuit Board) and schematic drawings ... En este blogspot se enseñara a usar un software de diseño llamado ISIS .... y aparecerá que aparezcan los datos que se transfieren ... pin 5V de Arduino mediante un cable macho-macho a una placa protoboard, y desde.. Descargar e Instalar LabVIEW 2017 + crack (32 o 64 bits). ... usar virtual breadboard, descar